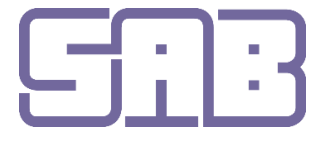

Groupe d'etudes suisses pour la formation Gruppo di studio svizzero per la formazione

## **Kursausschreibung Online-Tests mit Moodle**

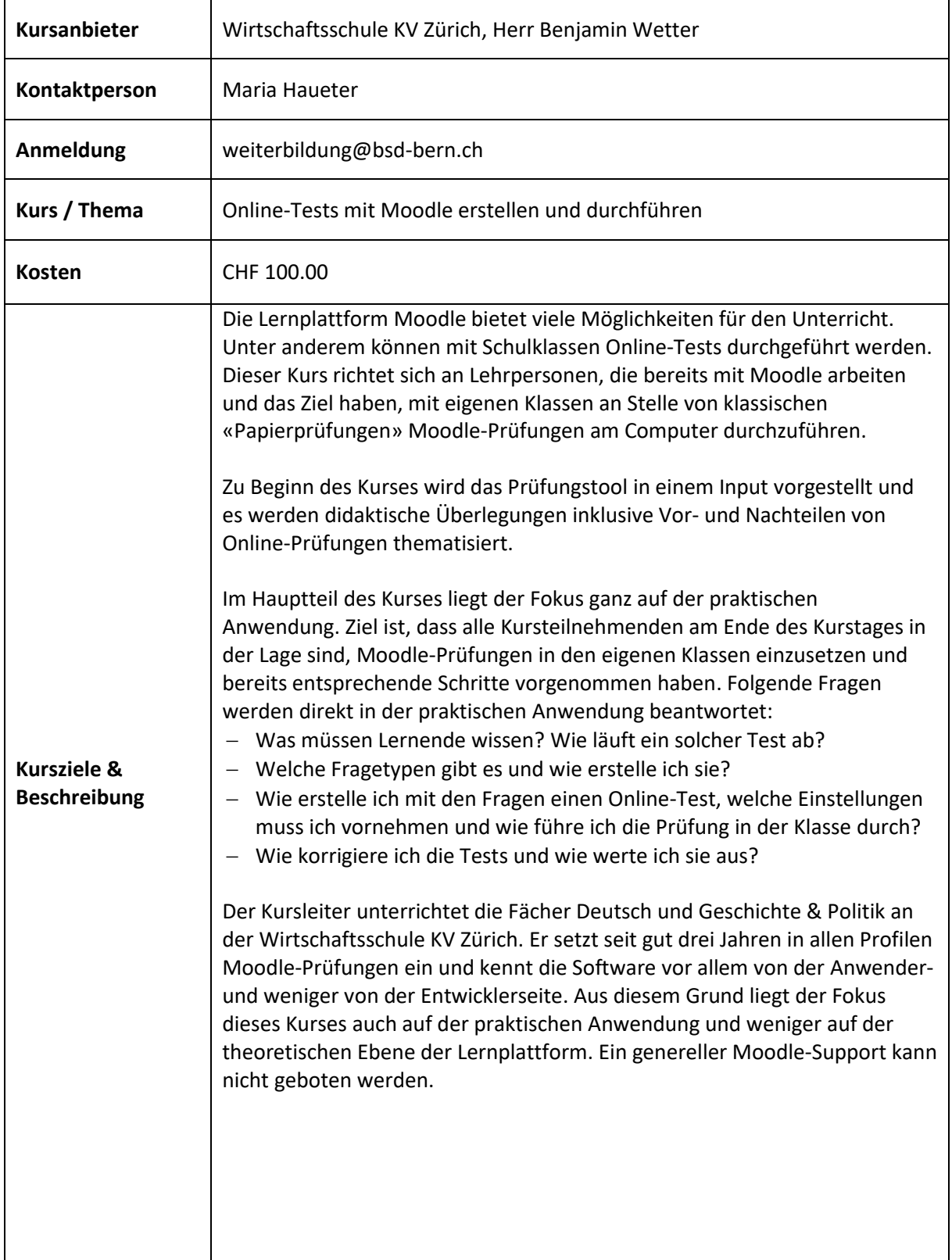

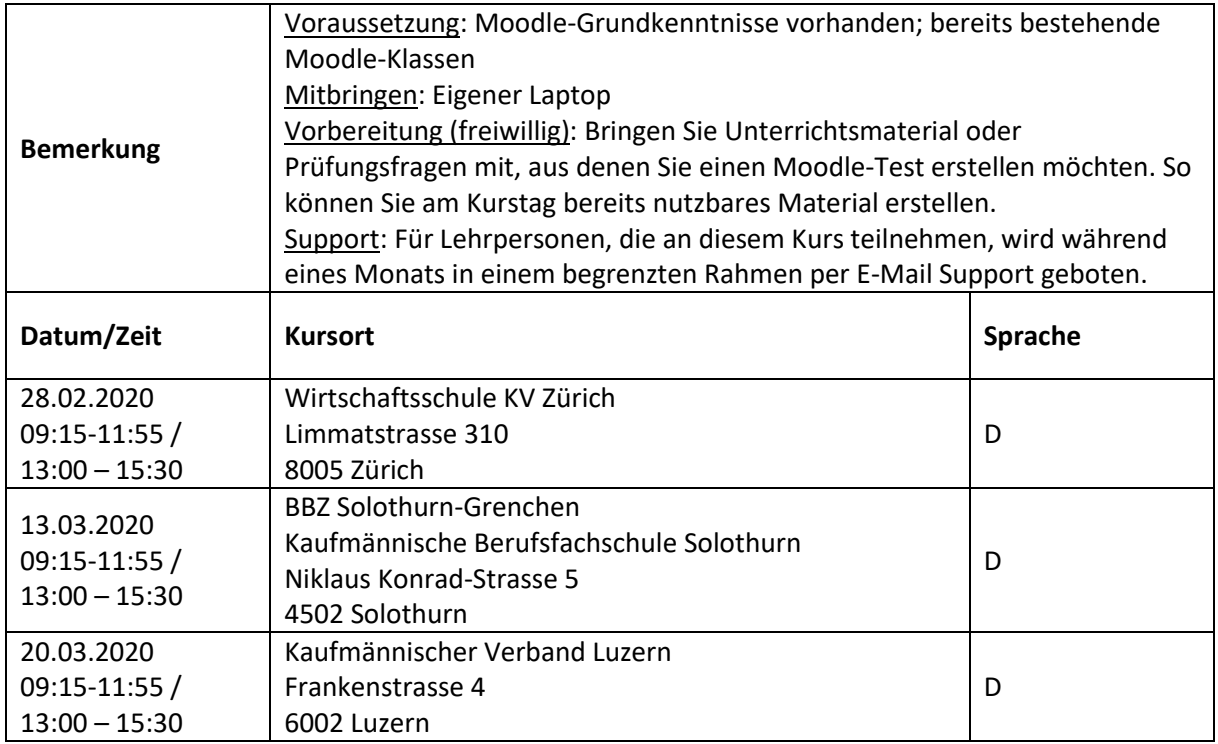